# 智能变电站二次电缆回路建模方法研究与应用

郝晓光<sup>1</sup>,耿少博<sup>2</sup>,任江波<sup>2</sup>,杨经超<sup>3</sup>,周 坤<sup>3</sup>,张炳旺<sup>3</sup>

(1.国网河北省电力有限公司电力科学研究院,河北 石家庄 050021;2.河北南部电网电力调度控制中心,河北 石家庄 050021; 3.武汉凯默电气有限公司,湖北 武汉 430023)

摘 要:当前智能变电站信息化模型中缺少二次电缆回路模型,此缺失不利于智能变电站全面的在线监视和运维诊 断,同时也阻碍了智能变电站信息数字化发展。在此背景下,提出一种智能变电站二次电缆回路建模方法。首先, 建立二次电缆回路模型;然后,基于该模型,设计二次电缆回路配置流程。通过二次电缆回路模型文件可视化工具 实现智能变电站二次电缆回路多维度可视化展示;最后,将 SCD 文件中的信息模型映射到二次电缆回路模型中,完 成二次电缆回路信息模型与物理模型关联,实现智能变电站二次电缆回路的在线监视与故障定位。

关 键 词:智能变电站;可视化;二次电缆回路;建模;智能诊断

DOI:10.19781/j.issn.1673-9140.2020.04.022 中图分类号:TM938 文章编号:1673-9140(2020)04-0161-08

### Research and application of modeling method of secondary cable loop in intelligent substation

HAO Xiaoguang<sup>1</sup>,GENG Shaobo<sup>2</sup>,REN Jangbo<sup>2</sup>,YANG Jingchao<sup>3</sup>,ZHOU Kun<sup>3</sup>,ZHANG Bingwang<sup>3</sup>

(1.ElectricPowerResearchInstitute,StateGridHebeiElectricPowerCo.,Ltd.,Shijiazhuang050021,China;2.HebeiElectricPower Dispatching Control Center, Shijiazhuang 050021, China;3. Wuhan Kemov Electric Co., Ltd., Wuhan 430223, China)

Abstract: Due to the lack of secondary cable circuit model, the information model of intelligent substation is incomplete. It is not only harm to intelligent substation comprehensive on-line monitoring and operational diagnosis, but also infect the development of smart substation Informationization. In this paper, a modeling method for secondary cable loops in the intelligent substation is proposed firstly. Then, the secondary cable loop configuration process is designed and the secondary cable loop model structure is introduced. The multi-dimensional visual display of secondary sub-circuit for the intelligent substation is realized by the secondary cable loop model file visualization tool. Finally, the secondary cable loop information model is associated with the physical model by mapping the information model in the SCD file to the secondary cable loop model. The online monitoring and fault location of the secondary cable loop of the intelligent substation is realized successfully.

Key words: intelligent substation; visualization; secondary cable circuit; modeling; intelligent diagnosis

智能变电站采用了大量光纤替代二次回路电 缆,将传统变电站的大量二次硬回路转变为二次虚 回路[1],但智能变电站中仍然存在一部分二次电缆 回路,如智能终端到断路器操作机构,以及电流互感

收稿日期:2018-08-14;修回日期:2019-09-18

基金项目:国家电网有限公司科技项目(SGHE0000DKJS1900236)

通信作者:张炳旺(1992-),男,工程师,主要从事智能变电站二次设备测试技术的研究;E-mail:1259107825@qq.com

器到合并单元的二次电缆回路[2]。在传统变电站和 智能变电站中,控制回路和测量回路均使用二次物 理电缆来实现其逻辑功能,这部分二次电缆回路没 有相关的模型语言加以描述,其仍然依托设计院的 CAD原理图纸进行展示[3]。

目前,智能变电站基本实现了二次虚实回路的 建模与可视化监视[4],但智能变电站二次电缆回路 的可视化监视依旧是运维中的难点。一方面,二次 电缆回路没有成型的建模体系;另一方面,二次电缆 回路中的一些硬接点状态信息难以采集,继电器等 中间元件状态难以监视[5]。目前,智能变电站二次 电缆回路的运行维护是基于设计院的 CAD 图纸实 现的,这种模式存在两方面缺点:其一是 CAD 图纸 难以进行有效的数据传递,无法实现高级应用[6];其 二是在运维过程中,存在人工携带查阅 CAD 图纸 不方便、CAD图纸与现场二次电缆回路不一致、图 档管理不规范等问题[7]。智能变电站中的二次电缆 回路信息不可视、现场实际电缆回路与原理图内容 不符等问题严重影响了运维人员的判断,成为运维 过程中的隐患。此外,当前变电站二次电缆回路的 运维仍依托运维人员对照 CAD 原理接线图进行故 障排查[8],CAD二次原理图不仅对运维人员的专业 要求高,还存在排查故障时故障定位不精确、容错率 低等问题。

目前,智能变电站物理光纤回路通过 SPCD 模 型文件、SCD文件和虚实回路对应技术解决了智能 变电站中虚实回路的映射关系[9],为虚实回路的可 视化和在线监视奠定了基础。但目前还没有有效的 手段对二次电缆回路信息进行可视化展示和在线监 测,这与智能变电站的智能诊断与智能运维的理念 不相符[10]。

针对以上问题,该文提出一种二次电缆回路的 建模方法,通过建立装置、屏柜二次电缆回路模型, 并基于此装置和屏柜模型配置全站的二次电缆回路 模型。基于该文提出的二次电缆回路建模方法,可 以有效解决现场二次电缆回路与图纸不一致、无法 有效查阅二次回路信息、无法有效可视化展示等问 题,实现智能变电站二次电缆回路的在线监视,并为 智能变电站的智能运维和智能诊断奠定更加坚实的 理论基础。

### 1 二次电缆回路建模方法

智能变电站二次电缆回路涉及的元件和装置众 多,元件之间的连线较为复杂[11]。该文将智能变电 站二次电缆回路建模分成3个部分,如图1所示。

1)设备厂家针对二次电缆回路中物理装置的端 子、装置内部连线、装置内部元件进行建模,形成物 理装置二次电缆自我描述(DLCD)文件;

2)设备厂家根据具体工程,集成屏柜中物理设 备的 DLCD 文件,并对屏柜的二次电缆进行建模, 配置屏柜内物理装置间的电缆连接,形成屏柜自我 描述(CLCD)文件;

3)设计院通过二次电缆集成配置工具,配置变 电站信息和区域信息,实例化工程中不同屏柜的 CLCD文件,并配置屏柜间的电缆连接,形成全站二 次电缆回路配置(SLCD)文件。

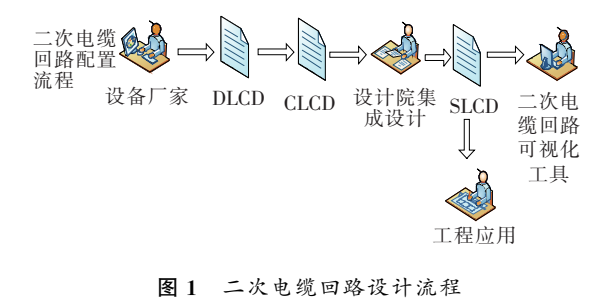

Figure 1 Flow chart of the secondary cable circuit

2 二次电缆回路模型设计

DLCD、CLCD 和 SLCD 文件统一采用二次电 缆回路配置语言描述。

### 2.1 DLCD模型文件

DLCD文件的建模对象是带有通讯能力的智能 二次装置,此类二次装置由插板构成,插板中包含若 干个电端子、板卡内部的组合器件(如继电器、二极 管、电阻等)和连接线。DLCD文件对装置的各元素 进行建模,装置 DLCD文件的结构如图2所示。

Device元素表示该模型的装置,一个 DLCD 文 件有且只有一个 Device元素,Device元素由若干个 Board元素构成,Board元素表示装置的板卡,Board 元素由若干个 Terminal、Component 和 Connection 元素组成。其中, Terminal 元素表示板卡中的端 子,Component元 素 表 示 板 卡 内 部 的 组 合 器 件, Connection元素表示板卡中的连接电线。板卡内的 元件如继电器、电阻在整个二次电缆回路中起着很 重要的作用,因此需要对板卡内部元件建模。Componnent 元素中的属性 class 表征不同类型的组合 器件,如 Relay表示该组合器件为继电器。在建模 过程中,一些组合器件也需要对其端子进行建模,所 建模型用于与其他端子或其他组合器件端子连接。 Connection元素中包含属性 TerminalA 和 TerminalB,表示电线的两端端子。TerminalA 和 TerminalB的属性值采用端子的引用路径,端子的引用路 径能表征端子当前的层级关系,如端子的引用路径 为 TA/1,表示端子为 TA 组合器件中1号端子。

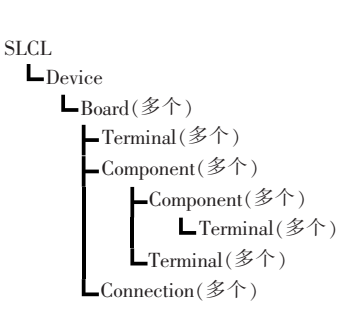

图2 DLCD模型结构

```
Figure 2 The DLCD model structure
```
装置模型文件不仅描述了装置板卡外部端口的 特性,还描述了板卡内部的连线信息,为集成全站二 次电缆回路奠定基础。

#### 2.2 CLCD模型文件结构

CLCD文件的结构如图3所示。CLCD 文件中 集成了屏柜中所有物理装置的 DLCD 文件,还包括 屏柜中的压板、空开、端子排、按钮、指示灯等附件元 素,以及附件与装置间的电缆信息。

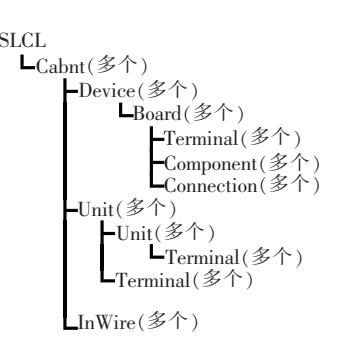

图3 CLCD文件模型结构

Figure 3 The CLCD file model structure

CLCD文件中统一用 Unit元素表示屏柜的附 件,Unit元素包含class属性区分不同类型的附件。 如 class 为 Ena 表示该附件为屏柜压板, class 为 AirSwitch表示该附件为屏柜空开,class为InWire 表示附件为屏柜内连接电缆,InWire元素包含属性 TerminalA、TerminalB,其表征电缆的2个连接端 点,TerminalA、TerminalB 的属性值采用该端点在 当前层级下的引用路径,如 TermianlA 的属性值为 4LP1/1,表示该端子为4LP1附件中的1号端子。

屏柜二次电缆回路自我描述文件旨在形成与工 程相关的模型文件,屏柜本身由厂家提供,为减少不 同二次电缆回路模型设计周期,该文所涉及的二次 电缆回路模型中的屏柜模型可以由厂家直接提供, 设计院只需完成屏柜间的电缆连接。

### 2.3 SLCD模型文件结构

全站二次电缆回路配置(SLCD)文件结构如图 4 所示。SLCD 文件集成了变电站中所有屏柜的 CLCD文件,还包括变电站信息、区域信息和屏柜间 的电缆信息。其中Substation元素表示该模型文件 所属的变电站,Region元素表示变电站的小室或区 域。模型文件中采用 Cable元素表示屏柜间的电 缆,Cable元素由若干个 Wire元素组成,Wire元素 表示电缆中电缆芯。Wire 元素中采用 LoopFun 属 性描述各回路的功能特征。在进行二次电缆回路展 示时,可以依据该属性信息展示各回路的功能信息。

全站二次电缆回路配置文件集成了变电站中二 次设备、二次元件的基本信息和变电站中的二次电 缆连接信息,为二次电缆回路的可视化和在线监视 提供了可能。

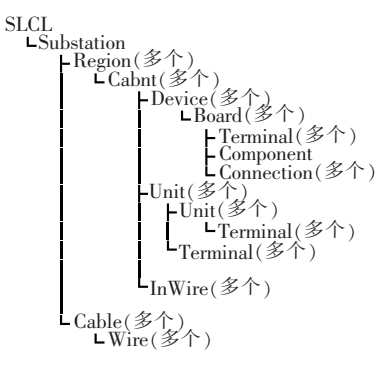

图4 SLCD文件模型结构

Figure 4 The CLCD file model structure

## 3 二次电缆回路模型可视化与应用

### 3.1 二次电缆回路模型的可视化

二次电缆回路可视化工具主要实现二次电缆回 路的多维度展示以及不同二次原理图之间的跳转, 二次电缆回路可视化实现过程如图5所示。

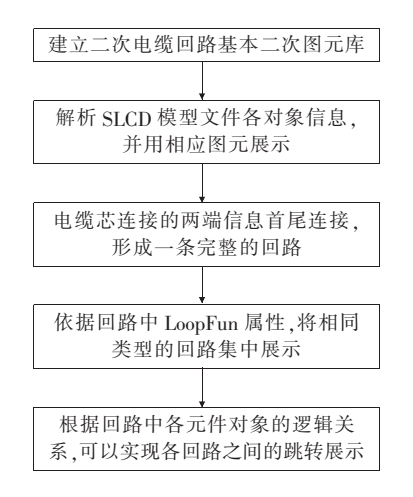

图5 二次电缆回路可视化流程

Figure 5 Visualization flow chart of the secondary cable circuit

1)根据二次电缆回路元件图形信息,建立二次 电缆回路基本图元库;

2)解析SCLD文件,获取次电缆回路中包括屏 柜、设备、板卡、端子、附件、电缆、电缆芯等基本信 息,并以对应的图元表示;

3)依据SCLD文件中电缆,电缆芯的连接关系, 连接电缆芯端子图元,形成一条完整的回路;

4)根据电缆芯中 LoopFun属性,将相同类型的 回路进行集中展示,并标注相应的回路功能说明,完 成二次电缆回路的可视化;

5)依据回路中各对象层级关系、引用关系实现 各类型二次电缆回路图的关联和跳转。

由于二次电缆回路模型包含全站的二次电缆回 路信息,因此,可以通过可视化工具多维度查看二次 电缆回路图。当传统的 CAD 图展示二次电缆原理 图时,通常采用以屏柜为单位展示本屏柜内的二次 电缆回路,一条完整的二次电缆回路涉及多张图纸, 这种方式在排查二次电缆回路故障时,不仅对运维 人员的专业要求比较高,不便于运维人员对二次电

缆回路的理解,而且降低了排查问题的效率。采用 该文所提出二次电缆回路模型的方式描述二次电缆 回路,可以极大丰富二次电缆回路的展示方式,可以 与 CAD原理图一样采用以屏柜为单位展示本屏柜 的二次电缆回路信息,还可以以全局的视角查看完 整的二次电缆回路,而且不同二次电缆回路图可以 通过相同的二次元件实现跳转关联,实现二次电缆 回路的多维度展示。

某一智能控制柜跳闸回路如图6所示,整个跳 闸回路中包含了来自不同屏柜中的二次元件,包括 智能控制柜中的压板等二次元件以及断路器操作机 构中的跳闸线圈、结点,传统的二次电缆回路中通常 是在不同的 CAD图纸中展示各自屏柜二次电缆的 连接关系,完整的跳闸回路需要将智能控制柜的二 次电缆回路图与操作机构的二次电缆回路图拼接起 来查看,对于复杂的二次回路,查看完成回路时需要 多张 CAD图纸拼接。该文通过对二次电缆回路建 模及可视化,可以在一个二次电缆回路可视化图中 查看任何完整的二次电缆回路的全部信息,且在一 个二次电缆回路图中可以直接跳转到该二次电缆回 路关联的二次电缆回路。

如图7所示,通过可视化工具展示一个完整的 跳闸回路,在该回路中可以查看回路中包含的继电 器线圈和结点,如果需要查阅本回路中继电器线圈 和结点在其他回路的应用情况,也可以通过继电器 的关联关系查阅该继电器在其他二次电缆回路的应 用情况。

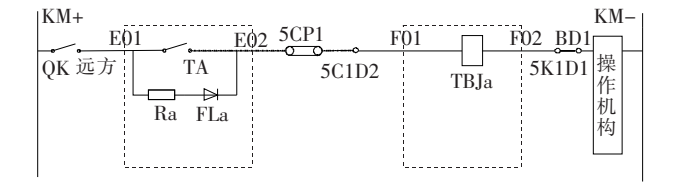

图6 屏柜中的某一条控制回路

Figure 6 Control circuit in the screen cabinet

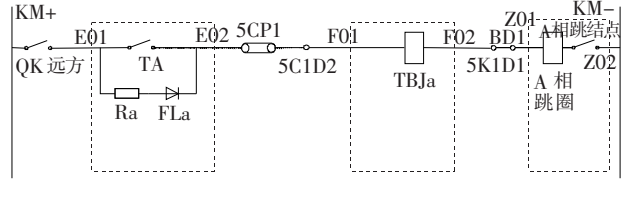

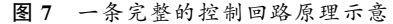

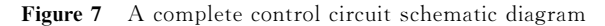

二次电缆回路可视化工具不仅可以实现多二次 电缆回路的可视化展示,而且可以输出工程应用中 需要移交的 CAD图纸,提高工程图纸移交效率,提 高运维人员的工作效率,推进整个智能变电站的数 字化进程。

#### 3.2 二次电缆回路模型的应用

基于二次电缆回路模型可以实现二次电缆回路 的可视化监视,但是,二次电缆回路监测信息需要额 外的监测装置对整个二次电缆回路进行在线监测。 此外电缆传输的可能是数字信号,也有可能是模拟 信号,不利于在线监测平台对二次电缆回路监测信 息进行集中监测和信息采集。为了方便二次电缆回 路监测信息的应用,还需要对二次电缆回路监测装 置进行通讯模型建模[12]。

在二次电缆回路模型应用中,可以将二次电缆 回路监测装置进行 IED 通讯模型建模,并集成到 SCD文件中,通过此方式将二次电缆监测信息转变 成 MMS 信号或 GOOSE 信号发送到在线监测平 台,在线监测平台通过 MMS信号或 GOOSE 信号 实现在线 监测 平 台 与 二 次 电 缆 回 路 监 测 信 息 的 交互。

IEC61850标准在工程应用中的关键在于为变 电站自动化系统中IED 智能电子设备建立遵循该 标准的数据模型。IEC 61850 标准从系统层面和设 备层面分别阐述了采用信息分层分类思想建立基本 信息模型的方法步骤[13]。

二次电缆回路在线监测采集单元IED 模型需 要将采集的数据按照IEC61850标准进行通讯建 模,才能使其可以不经中央处理单元、通信单元、协 议转换单元和网关等中间环节,直接与变电站监控 中心和在线监测平台连接。根据 IEC 61850 标准下 IED信息建模的要求,结合实际采集单元的监测量, 建立IED信息模型。

根据IEC61850 标准定义的所有逻辑节点类 型,可以将二次电缆回路在线监测采集单元IED 建 模为一系列逻辑节点,各逻辑节点描述如表1所示; 以一个断路器二次电缆回路扩展的功能(SCBR)逻 辑节点 (断路器在线监测)数据描述为例,如表 2 所示。

表1 逻辑节点类型描述

| <b>Table 1</b> The logical node type description |  |
|--------------------------------------------------|--|
|--------------------------------------------------|--|

| 逻辑节点  | 名称     | 节点说明         |
|-------|--------|--------------|
| LLN0  | 逻辑零节点  | 为逻辑装置的公用信息建模 |
| LHPD. | 物理装置信息 | 为物理装置的公用信息建模 |
| GGIO  | 输入(出)量 | 描述电流输入(出)量   |
| SCBR  | 在线监测信息 | 在线监测的逻辑节点    |

表2 逻辑节点数据描述

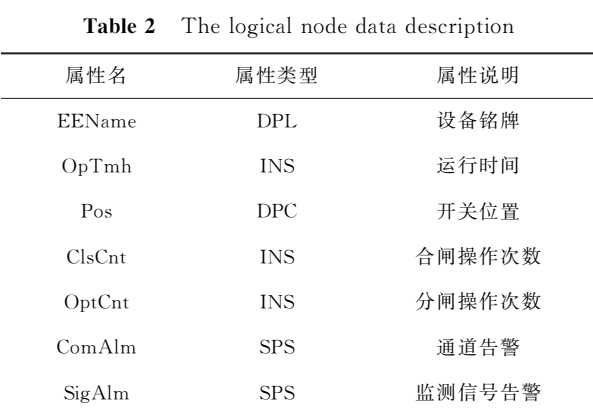

基于智能变电站的二次电缆回路监测装置IED 通讯信息模型和二次电缆回路模型,可以实现二次 电缆回路可视化监视。以智能变电站中的一个跳合 闸回路为例,将二次装置或二次电缆回路监测装置 中的节点状态信息映射到二次电缆回路模型中的某 一对象中,如将压板状态信息映射到二次电缆回路 模型中的压板元素,可以监视二次电缆回路中各元 件和各回路的运行状态,为智能变电站的智能运维 和智能诊断提供依据。

实际工程化应用流程如图8所示。将智能变电 站SCD文件中描述二次装置或监测装置通讯信息 条目与SLCD文件中元件进行信息映射。在线监视 系统接收到二次装置或监测装置上送的节点状态信 息,与SLCD中映射的二次装置或监测装置通讯信 息进行匹配,将状态信息反映到二次电缆回路图中。 当某一跳闸回路中出现断线,二次装置或监测装置 根据断线的位置发出相应节点状态[14],在线监测系 统可以通过SCD 文件中的二次装置通讯信息条目 与SLCD文件中元件映射关系将节点状态信息反映 在二次电缆回路图中的具体元件,实现二次电缆回 路故障的快速定位。

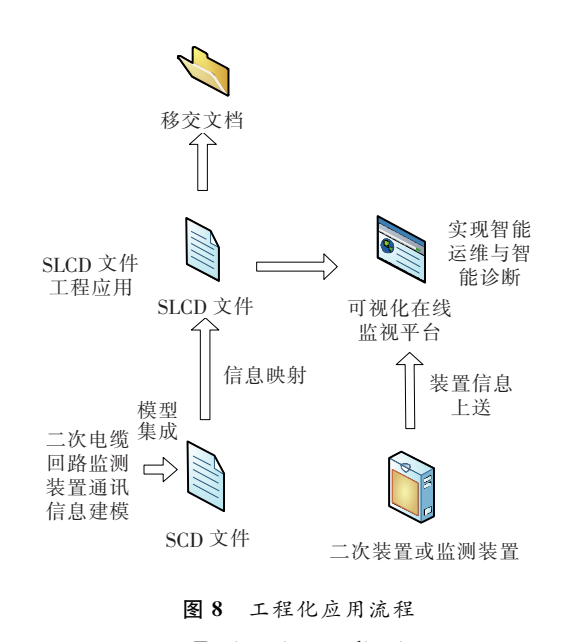

Figure 8 Engineering application process

以图6中某一控制回路为例,简要说明二次电 缆回路监视原理。图6控制回路中的主要节点是由 智能终端控制,当 TA 节点出现故障,智能终端通过 节点监视回路,获取 TA 节点状态信息,并通过 MMS报文或 GOOSE报文将对应的节点状态信息 发送到二次电缆回路在线监测系统中。在线监测系 统通过本条节点状态信息与二次电缆回路模型中具 体对象 TA 的映射关系,实现了对 TA 节点的状态 监视。在线监测系统通过对二次电缆回路中各元件 状态的在线监视以及二次回路中各元件间逻辑关 系,可实现二次电缆回路的故障定位。

二次电缆回路监测装置也可以将二次电缆回路 中的模拟量通过 MMS遥测数据集发送到在线监测 平台。在线监测平台通过 MMS遥测数据集与二次 电缆回路信息进行关联匹配,从而实现在线监测平 台对二次电缆回路模拟量的可视化监测。

以某一测量回路简要说明二次电缆回路中模拟 量监测原理,如图9所示。二次电缆回路监测装置 可以采集二次电缆回路的电流值,将二次电缆回路 模拟量信息以 MMS遥测数据集发送到在线监测平 台。在线监测平台将遥测数据集中的遥测量与二次 电缆回路所在回路编号进行关联匹配,实现测量回 路电流值的在线监视,对于异常测量电流实时告警。 图9测量回路中可以显示 A、B、C 三相的实际运行 测量电流值。

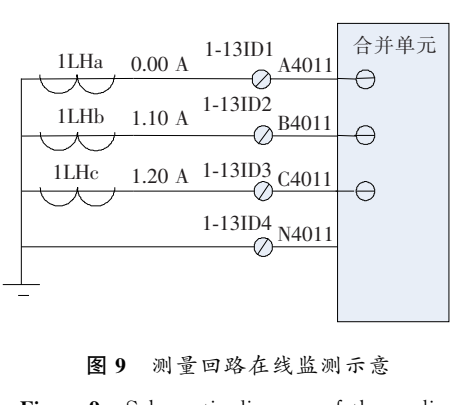

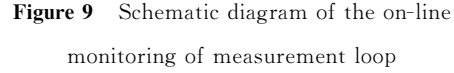

## 4 二次电缆回路模型工程化应用

在智能变电站的在线监测系统中,应用二次电 缆回路模型可以实现二次电缆回路的在线监测功 能。某变电站在线监测系统中智能终端的跳闸回路 如图10所示,在线监测系统可以通过二次电缆回路 模型文件展示该智能终端跳闸回路原理图,并根据 在线监测信息显示二次电缆回路中各元件的状态。

正常情况下跳闸继电器结点分开,整个跳闸回 路处于断开状态。当线路出现故障时,智能终端收 到保护的跳闸信号后,发送对应硬节点闭合状态信 号,在线监测系统收到该硬结点闭合状态信号,修改 二次电缆回路图中对应的继电器硬结点状态,实现 跳闸过程的在线监测。

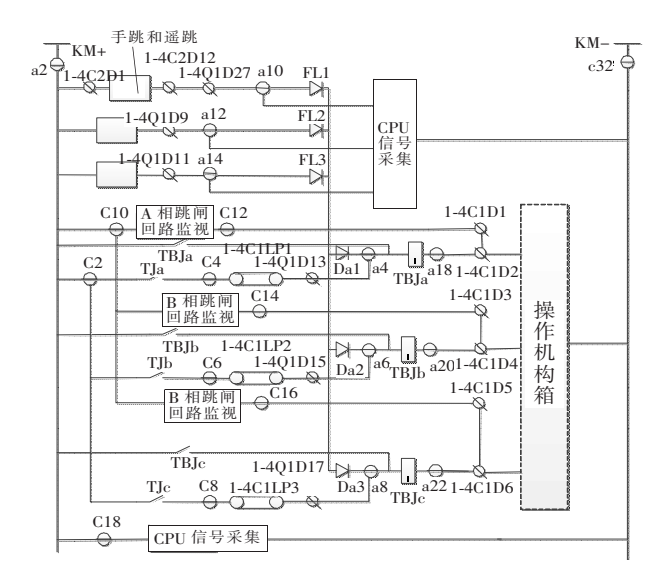

#### 图10 智能终端跳闸回路

Figure 10 The intelligent terminal trip circuit

某智能终端在一次跳闸过程中各继电器结点线 圈的状态信息如图11所示,虚线线圈表示该线圈通 电,实线线圈表示线圈不通电,结点开关的状态可以 直接根据图形来判断。图11中的跳闸过程如下:智 能终端收到保护跳闸信号,智能终端中跳闸继电器 TJa、TJb、TJc的硬结点闭合,相应的 A、B、C 相跳 闸回路通电,TBJa、TBJb、TBJc继电器线圈通 电, TBJa、TBJb、TBJc继电器相应的硬结点闭合,最终 实现一次 A、B、C三相跳闸。通过对 TJa、TJb、TJc 继电器硬结点的状态监视,并结合二次电缆回路逻 辑,可以在线监测跳闸过程中的各继电器节点状态 信息。

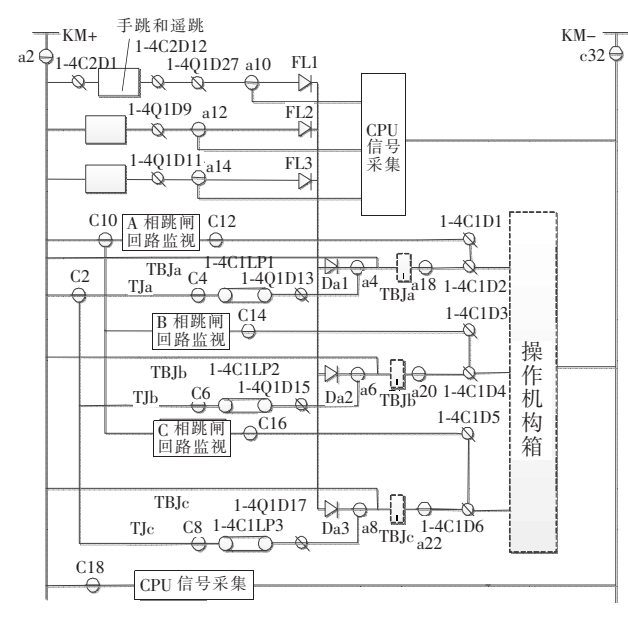

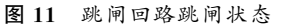

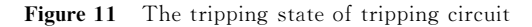

在线监测系统通过二次电缆回路模型实现了二 次电缆回路的可视化与在线监视功能,并提供了跳 闸过程回顾功能,帮助运维人员查看历史跳闸过程, 为智能变电站的智能运维和智能诊断提供依据。

5 结语

针对目前智能变电站中二次电缆回路在线监测 和运维诊断困难的问题,该文提出一种智能变电站 二次电缆回路的建模方法,通过二次电缆回路建模 及可视化,结合当前智能变电站的在线监测信息,并 依托二次电缆回路在线监测平台,实现了智能变电 站二次电缆回路的可视化以及二次电缆回路的在线 监测与故障定位,为智能变电站的智能诊断与智能 运维奠定了基础。

### 参考文献:

- [1]葛立青,赵光元,杨凡,等.智能变电站二次回路故障诊 断方法研究[J].智能电网,2014,2(6):28-31. GELiqing,ZHAO Guangyuan,YANG Fan,etal,Re
	- search on the secondary circuit fault diagnosis methods [I]. Smart Grid, 2014, 2(6): 28-31.
- [2]乔中伟,钱敏,郭松伟,等.二次电缆对地分布电容对强 电开入回路的影响研究 [J]. 电力系统保护与控制, 2018,46(13):161-165.
	- QIAO Zhongwei,QIAN Min,GUOSongwei,etal.Research on influence of secondary cable distributed capacitance on high voltage input circuit [J]. Power System Protection and Control, 2018, 46(13): 161-165.
- [3]张巧霞,贾华伟,叶海明,等.智能变电站虚拟二次回 路 监视方案设计及应用[J].电力系统保护与控制,2015, 43(10):123-128.

ZHANG Qiaoxia, JIA Huawei, YE Haiming, et al. Design and application of virtual secondary circuit monitoring in smart substation<sup>[J]</sup>. Power System Protection and Control, 2015, 43(10): 123-128.

[4]李敬如,宋璇坤,张祥龙,等.智能变电站一、二次设备集 成技术[J].电力建设,2013,34(6):16-21.

LI Jingru, SONG Xuankun, ZHANG Xianglong, et al. Integration technology of primary and secondary equipment in smart substation<sup>[1]</sup>. Electric Power Construction,2013,34(6):16-21.

[5] 张志鹏,王维,郭朝云.智能变电站新型断路器转换开关 及控制回路设计分析[J].河北电力技术,2015,34(2): 20-24.

ZHANG Zhipeng, WANG Wei, GUO Chaoyun. Design analysis on new circuit breaker chang-over switch and control circuit in smart substation [J]. Hebei Electric Power,2015,34(2):20-24.

[6]姜宁,高翔,刘孝刚,等.基于SCD语义的保护二次回路 辨识技术探讨[I]. 电气技术, 2018, 19(7): 97-102. JIANG Ning, GAO Xiang, LIU Xiaogang, et al. Identified technology of protection secondary circuits according to SCD semantic intensity  $\lceil J \rceil$ . Electrical Engineering,2018,19(7):97-102.

[7]高磊,杨毅,苏麟,等.智能变电站二次系统物理回路建 模方法及设计实现[J].电力系统保护与控制,2016,44  $(24):130-139.$ 

GAO Lei, YANG Yi, SU Lin, et al. A modeling approach and design implementation of secondary system physical circuit for smart substation<sup>[J]</sup>. Power System Protection and Control, 2016, 44(24): 130-139.

- [8]杨建平,阳靖,罗莎.110kV 智能变电站设计与建设实 例 [J].电力科学与技术学报,2012,27(2):90-96. YANG Jianping, YANG Jing, LUO Sha. Research on design and construction of 110 kV intelligent substation [J]. Journal of Electric Power Science and Technology, 2012,27(2):90-96.
- [9]张巧霞,贾华伟,叶海明,等.智能变电站虚拟二次回路 监视方案设计及应用[J].电力系统保护与控制,2015, 43(10):123-128.

ZHANG Qiaoxia, JIA Huawei, YE Haiming, et al. Design and application of virtual secondary circuit monitoring in smart substation [J]. Power System Protection and Control, 2015, 43(10): 123-128.

[10]曹海欧,高翔,杨毅,等.基于全模型 SCD 二次系统在 线监测及智能诊断应用分析[J]. 电力系统保护与控 制,2016,44(14):136-141.

CAO Haiou, GAO Xiang, YANG Yi, et al. Analysis of online monitoring and intelligent diagnosis based on the full model SCD secondary system[J]. Power System Protection and Control, 2016, 44(14): 136-141.

- [11]韩伟,姜帅,马伟东,等.基于短地址关联数据标识的智 能变电站虚回路可视化技术研究及应用[J].电力科学 与技术学报,2018,33(4):95-101.
	- HAN Wei, JIANG Shuai, MA Weidong, et al. Research and application of virtual circuit visualization technology in smart substation based on the short address associated data identification<sup>[J]</sup>. Journal of Electric Power Science and Technology, 2018, 33(4): 95-101.
- [12]张扬,郭庆来,吴文传,等.数字化变电站保护设备建模 及其应用[J].电力科学与技术学报,2012,27(2):16- 23.

ZHANG Yang, GUO Qinglai, WU Wenchuang, et al. Modeling and application of protection devices in digital substation<sup>[J]</sup>. Journal of Electric Power Science and Technology,2012,27(2):16-23.

[13]黄新波,唐书霞,王列华,等.智能变电站在线监测系统 的 IEC 61850 信息建模与通信实现[J]. 广东电力,  $2014,27(1):66-70+80$ .

HUANG Xinbo, TANG Shuxia, WANG Liehua, et al. IEC 61850 information modeling and communication realization of online monitorin system of intelligent substation [J]. Guangdong Electric Power, 2014, 27  $(1):66-70+80.$ 

- [14]甘羽,陈志蓉,戴敏.变电站二次系统典型设计的编制 及应用[J].中国电力,2009,42(6):42-45. GAN Yu, CHEN Zhirong, DAI Min. Compilation and
	- application of typical design for substation secondary system<sup>[J]</sup>. Electric Power, 2009, 42(6): 42-45.

168